## **Selecting Endorsements in Skyward Student Access**

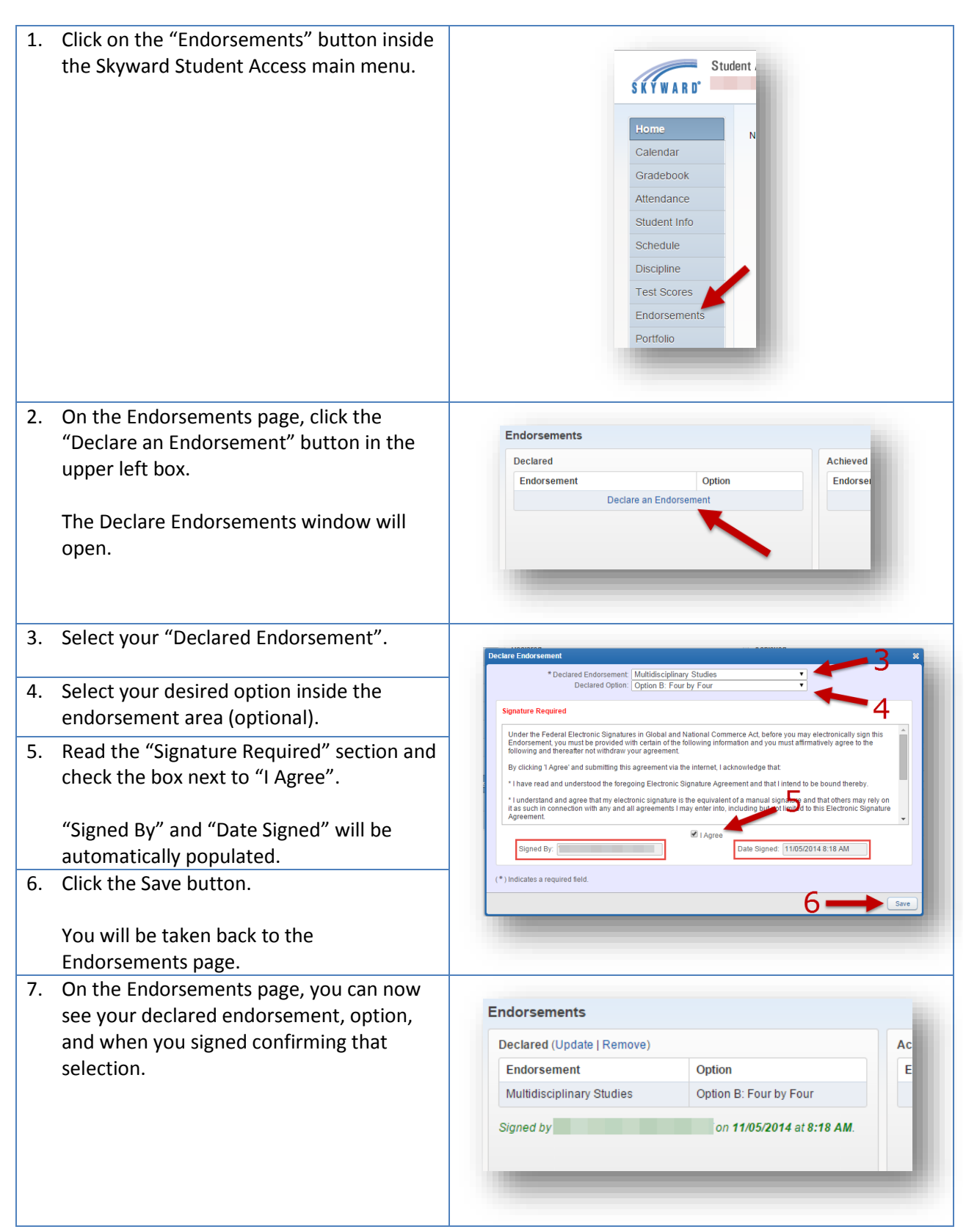